# ТРЁХМЕРНАЯ МОДЕЛЬ РОСТА НЕВАСКУЛЯРИЗИРОВАННОЙ ОПУХОЛИ В ТКАНИ

## Астанин С. А., Лобанов А. И.

(Россия, Долгопрудный)

Рассматривается трёхмерная двухкомпонентная модель роста раковой опухоли в ткани, с которой опухоль взаимодействует. Модель учитывает хемотаксис опухолевых клеток и их подвижность. Для численного решения получившейся системы уравнений использовалась модификация схемы Дугласа-Ганна, аппроксимационные свойства которой были исследованы. Построена модель для шлиндрического сектора гомогенной ткани (без крупных кровеносных сосудов внутри). Приводятся примеры расчётов.

Ввеление. Созлание алекватных математических молелей роста раковых опухолей представляется актуальной задачей. Такие модели можно использовать как для теоретического исследования терапевтических воздействий, так и для прогнозирования и диагностики онкологических заболеваний. Хотя первые модели появились ещё в 50-х годах [1], за прошедшее время были установлены механизмы роста опухоли и существенно возросли вычислительные ресурсы, что нашло отражение в развитии математических моделей. От простейших описаний с помощью систем ОДУ, предсказывающих распределение кислорода и питательных веществ в сфероиде [2-3], был совершен переход к структурным моделям, учитывающим разделение опухолевых клеток на делящиеся, покоящиеся и клетки некротической области [4]. Сравнительно недавно было экспериментально показано, что переходы между различными слоями клеток являются плавными [5], что привело к моделям, описывающим пространственную структуру опухолей как распределения плотности различных типов клеток [6, 7].

Раздел 7. Вычислительные методы и математическое моделирование Part 7. Calculation methods and mathematical modelling

В последние годы наблюдается рост интереса к трёхмерным молелям опухолевого роста. При этом часто построенные молели остаются квазитрёхмерными: разрабатываются методы асимптотического анализа сферически-симметричного решения или ишется решение на сферической поверхности [8].

Предложенная модель является полностью трёхмерной, её особенностью является учёт взаимодействия опухоли с окружающей тканью. Это позволяет в дальнейшем применить модель для описания различных типов опухолей в органах, используя анатомические данные о реологии и геометрии ткани.

1. Описание модели. Модель является двухкомпонентной: опухоль представлена двумя «популяциями» клеток. Первая из них состоит из деляшихся подвижных клеток, а вторая - из неделящихся неподвижных. Клетки первой группы могут необратимо переходить во вторую. Такое разделение клеток опухоли на две группы позволяет учитывать прекращение пролиферации при недостатке субстрата. Все виды клеток подвержены конвективному переносу из-за взаимодействия со здоровой тканью. Подвижные клетки опухоли также способны распространяться за счёт случайных блужданий и направленно - за счёт хемотаксиса. Клетки опухоли подавляют клетки здоровой ткани.

1.1. Система уравнений. Рассмотрим область  $W$ , в которой заданы плотность клеток здоровой ткани  $h$ , концентрация субстрата s, плотность делящихся подвижных клеток *n* и плотность неделящихся неподвижных клеток т. Рост опухоли в среде может быть описан следующей системой уравнений (1-5):

$$
\frac{\partial n}{\partial t} = B n - P(s) n + \text{div}\left((1 - n) \left[D_n \nabla n - \mu n \nabla g(s)\right]\right) - \text{div}(n \nabla \psi), (1)
$$

$$
\frac{\partial m}{\partial t} = P(s) n - \text{div}(m \nabla \psi),\tag{2}
$$

$$
\frac{\partial h}{\partial t} = L \, n \, h - \text{div}(h \, \nabla \psi),\tag{3}
$$

$$
\frac{\partial s}{\partial t} = Q(n, s) + D_s \Delta s,\tag{4}
$$

$$
\Delta \psi = B \ n + Lnh. \tag{5}
$$

*Астанин С. А., Лобанов А. И. — МКО — 2005, ч. 1, стр. 759 – 761 Astanin S. A., Lobanov A. I. — MCE — 2005, vol. 1, p. 759 – 761*

Здесь *B* > 0 характеризует скорость деления опухолевых клеток, *L* < 0 — коэффициент интенсивности парного взаимодействии клеток опухоли и клеток здоровой ткани, ψ — потенциал скорости, *Ds* — коэффициент диффузии субстрата.

Интенсивность превращения подвижных опухолевых клеток в неподвижные (процесс считается необратимым) описывается функцией  $P(s) = BK (1 - \text{th} (s / s_{\text{v}}))$ , где  $K$ ,  $s_x$  — параметры модели. Такой вид функции позволяет учитывать прекращение пролиферации при недостатке субстрата. Потребление субстрата описывается функцией  $Q(s) = -q_s n s / (s + s_0)$ , где  $q_s$ ,  $s_0$  параметры модели. Эта функция отражает тот факт, что субстрат потребляется преимущественно делящимися опухолевыми клетками. Потреблением субстрата неделящимися и здоровыми клетками пренебрегаем.

Собственная подвижность делящихся клеток опухоли учтена добавлением диффузионных членов в уравнение (1), где *Dn* коэффициент диффузии делящихся опухолевых клеток, *μ* коэффициент хемотаксиса, а g(*s*) — функция полезности субстрата, определённая, например, как:  $g(s) = s_k \cdot \arctan(s / s_k) + g_0$ , где  $s_k$ ,  $g_0$  — параметры.  $g_0$  может быть выбрано произвольно.

Такая модель учитывает размножение опухолевых клеток за счёт деления, прекращение деления состарившихся клеток, взаимное подавление делящихся опухолевых клеток и клеток здоровой ткани, потребление субстрата делящимися опухолевыми клетками, а также конвективное «течение» тканей и собственную подвижность опухолевых клеток.

> **1.2. Параметры модели.** Характерные значения размерных величин и соответствующие им безразмерные значения приведены табл. 1. Ряд параметров для двумерной модели приведён в [9].

Раздел 7. Вычислительные методы и математическое моделирование Part 7. Calculation methods and mathematical modelling

| Таблица 2. Основные параметры модели |                        |                 |
|--------------------------------------|------------------------|-----------------|
| Параметр                             | Единица                | Примечание      |
|                                      | измерения              |                 |
| $q_s = 1.7 \cdot 10^{-17}$           | моль/(клетк            |                 |
|                                      | $a \cdot c$            |                 |
| $K = 1.2$                            |                        |                 |
| $D_s = 3.0 \cdot 10^{-5}$            | $\text{cm}^2/\text{c}$ |                 |
| $s_0 = 4.2 \cdot 10^{-6}$            | моль/л                 |                 |
| $s_x = 5.6 \cdot 10^{-5}$            | моль/л                 |                 |
| $V_{n,m,h} = 10^{-9}$                | $CM^3$                 |                 |
| $B_n = 0.07$                         | час $^{-1}$            | от 0.03 до 0.06 |
|                                      |                        | $B$ [9].        |
| $D_n = 10^{-10}$                     | $\frac{cm^2}{c}$       | до 10-9         |

#### Таблица 3. Безразмерные параметры

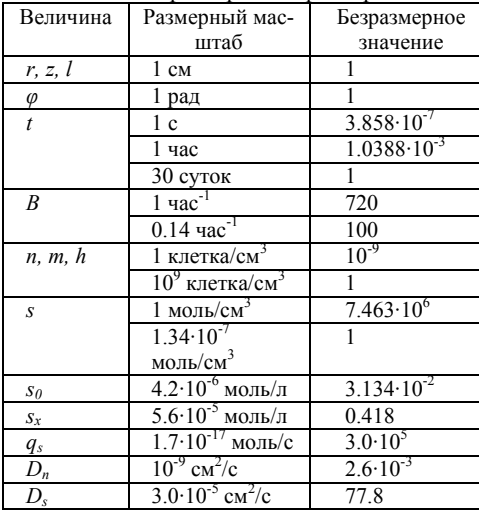

На основе этих данных был выбран ряд параметров в рассматриваемой задаче (табл. 2). Переход к безразмерным величинам осуществляется как показано в табл. 3. При этом размерный максимум концентрации  $cv6$ страта был выбран

исходя из парциального давления кислорода в артериальной крови. Эта величина достигает  $90 -$ 95 мм. рт. ст., что соответствует

0.003 мл кислорода на 1 мл крови, или в пересчёте на молярную концентрацию  $1.34 \cdot 10^{-4}$  моль/л. Выбор параметров  $L, s_k$ , и в модели носит эвристический характер. В расчётах ис-The paciental<br>monthsonal contractor<br> $L = -0.5$ ,  $s_K = 1$ <br> $\mu = 2$ .

 $\mathbf{M}$ 

#### 1.3. Краевые условия. Краевые условия будем задавать как

$$
a\frac{\partial u}{\partial \mathbf{n}} + bu = f(r, \varphi, z, t),
$$

Астанин С. А., Лобанов А. И. — МКО — 2005, ч. 1, стр. 759 – 763 Astanin S. A., Lobanov A. I. - MCE - 2005, vol. 1, p. 759 - 763

где  $\mathbf{n}$  — вектор внешней нормали к *W*. Функции f на каждой границе зависят только от двух пространственных переменных и времени. В большинстве случаев для *n*, *m*, *h* и  $\psi$  будем использовать частный случай  $a = 1$  и  $b = 0$  (условия Неймана) с  $f = 0$ , описывая замкнутую область, перемещение ткани через границу которой не происходит. Для субстрата (кислорода) наоборот, на одной или нескольких границах будем размещать источники, задавая условия Дирихле.

#### 2. Численный метол.

2.1. Сеточная область. Рассмотрим систему уравнений в цилиндрическом секторе

$$
W^{r,\varphi,z} = \begin{cases} r \in [r_1; r_2], \\ \varphi \in [\varphi_1; \varphi_2], \\ z \in [z_1; z_2] \end{cases}
$$

Поставим в соответствие  $W^{r,\varphi,z}$  регулярную неравномерную сетку:

 $W_{i,i,k} = \{W_{i,i,k}\} = \{r_i, \varphi_i, z_k\},\$  $i = 0, 1, 2, \ldots, R_{\text{max}} - 1, r_{i+1} > r_i, r_i \in [r_i; r_2], r_0 = r_1, r_{R_{\text{max}}-1} = r_2,$  $j = 0, 1, 2, \ldots, \Phi_{\text{max}-1} - 1, \varphi_{i+1} > \varphi_i, \varphi_i \in [\varphi_1; \varphi_2], \varphi_0 = \varphi_1, \varphi_{\Phi_{\text{max}}-1} = \varphi_2,$  $k = 0, 1, 2, ..., Z_{\text{max}} - 1, z_{k+1} > z_k, z_k \in [z_1; z_2], z_0 = z_1, z_{z_{\text{max}}-1} = z_2.$ Сеточные функции будем обозначать  $n_{i,j,k}$ ,  $m_{i,j,k}$ ,  $h_{i,j,k}$ ,  $s_{i,j,k}$ ,  $\Psi_{i,j,k}$ , опуская иногда часть индексов. Произвольную сеточную

функцию иногда будем обозначать также  $u_{i,j,k}$ .

2.2. Расщепление по физическим процессам. Решение системы (1-5) разобьем на следующие этапы:

- Решение системы обыкновенных дифференциальных уравнений описывающей процессы размножения и смерти клеток и переходы из одного состояния в другое,
- Решение уравнение диффузии субстрата

Раздел 7. Вычислительные методы и математическое моделирование Part 7. Calculation methods and mathematical modelling

- Решение уравнений типа реакция-диффузия-конвекция для  $\bullet$  $n \cdot m \cdot h$ .
- Решение уравнение Пуассона для потенциала скоростей  $\bullet$

Соответственно, система обыкновенных дифференциальных уравнений получится путём «замораживания» перемешений по пространству и будет выглядеть как:

$$
\frac{\partial n}{\partial t} = Bn - P(s)n, \quad \frac{\partial m}{\partial t} = P(s)n, \quad \frac{\partial h}{\partial t} = Lnh, \quad \frac{\partial s}{\partial t} = Q(n, s).
$$

Решение этой системы находится методом Рунге-Кутты четвёртого порядка, используемого в качестве предиктора.

Диффузия субстрата описывается уравнением

$$
\frac{\partial s}{\partial t} = D_s \Delta s.
$$

Значение s" используется при решении уравнения

$$
\frac{\partial n}{\partial t} = \text{div}\Big( (1-n) \big[ D_n \nabla n - \mu n \nabla g(s) \big] \Big). \tag{6}
$$

Далее решаются уравнения переноса для *n*, *m* и *h* вида

$$
\frac{\partial u}{\partial t} = \text{div}\big(u\,\nabla\psi\big).
$$

Потенциал скоростей находится из уравнения Пуассона (5) с помощью метода установления, при этом в правой части используется значение *п*<sup>22</sup>, найденное при решении (6).

2.3 Метод Дугласа-Ганна. Особенностью рассматриваемой задачи является необходимость решать целый ряд уравнений в частных производных в трёхмерной области. В связи с этим строился набор экономичных разностных схем на основе схемы Лугласа-Ганна.

Схема Дугласа-Ганна — это общий метод построения неявных разностных схем переменных направлений для трёхмерного уравнения теплопроводности, имеющих второй порядок точности и безусловно устойчивых [10]. В данной работе была применена модификация схемы для случая квазилинейного уравнения.

Астанин С. А., Лобанов А. И. - МКО - 2005, ч. 1, стр. 759 - 765 Astanin S. A., Lobanov A. I. - MCE - 2005, vol. 1, p. 759 - 765

2.4. Модификация метода для случая квазилинейных уравнений. Рассмотрим возможное применение описанного метода Дугласа-Ганна для решения квазилинейных параболических уравнений вида  $\partial u/\partial t = \mathbf{L}(u) + \mathbf{f}(u)$  в трёхмерной области.  $3 \text{mech } L(u) = \text{div}(g(u) \text{ grad } u)$ . При этом соответствующий дифференциальный оператор L можно представить в виде суммы локально-одномерных компонент  $L_{r}$ ,  $L_{v}$  и  $L_{z}$ . Можно построить следующий вариант неявной локально-одномерной схемы переменных направлений:

$$
\frac{u^* - u^n}{\tau} = \frac{1}{2} \mathbf{L}_{hx}(u^* + u^n) + \mathbf{L}_{hy}(u^n) + \mathbf{L}_{hz}(u^n) + \mathbf{f}_1(u_{i,j,k}),
$$
(7)

$$
\frac{u^{*}_{-u} - u^n}{\tau} = \frac{1}{2} \mathbf{L}_{hx}(u^* + u^n) + \frac{1}{2} \mathbf{L}_{hy}(u^{**} + u^n) + \mathbf{L}_{hz}(u^n) + \mathbf{f}_2(u_{i,j,k}), \quad (8)
$$

$$
\frac{u^{n+1}-u^n}{\tau} = \frac{1}{2} \mathbf{L}_{h\mathbf{x}}(u^* + u^n) + \frac{1}{2} \mathbf{L}_{h\mathbf{y}}(u^{**} + u^n) + \frac{1}{2} \mathbf{L}_{h\mathbf{z}}(u^{n+1} + u^n) + \mathbf{f}_3(u_{i,j,k}). \tag{9}
$$

Здесь  $u^*$  и  $u^{**}$  обозначают промежуточные значения. Разностные операторы  $L_{hx}$ ,  $L_{hv}$  и  $L_{hz}$  аппроксимируют производные по соответствующим направлениям. Нелинейности, входящие в запись разностного оператора, можно брать с предыдущего слоя по времени. Очевидно, что при  $f \equiv 0$  и  $g(u) \equiv 1$  схема совпадает со схемой Дугласа-Ганна для уравнения теплопроводности.

Авторами было установлено [10], что если  $f(u) \neq 0$ , то схема переменных направлений (7-9) для квазилинейной задачи обладает суммарной аппроксимацией:

$$
\frac{u^{n+1} - u^n}{\tau} = \frac{1}{2} \left[ \mathbf{L}_{hx} + \mathbf{L}_{hy} + \mathbf{L}_{hz} - \frac{1}{2} \tau \left( \mathbf{L}_{hx} \mathbf{L}_{hy} + \mathbf{L}_{hx} \mathbf{L}_{hz} + \mathbf{L}_{hx} \mathbf{L}_{hz} \right) + \frac{1}{4} \tau^2 \mathbf{L}_{hx} \mathbf{L}_{hy} \mathbf{L}_{hz} \right] u^{n+1} +
$$
  
+ 
$$
\frac{1}{2} \left[ \mathbf{L}_{hx} + \mathbf{L}_{hy} + \mathbf{L}_{hz} + \frac{1}{2} \tau \left( \mathbf{L}_{hx} \mathbf{L}_{hy} + \mathbf{L}_{hy} \mathbf{L}_{hz} + \mathbf{L}_{hx} \mathbf{L}_{hz} \right) - \frac{1}{4} \tau^2 \mathbf{L}_{hx} \mathbf{L}_{hy} \mathbf{L}_{hz} \right] u^n +
$$
  
+ 
$$
\left( \frac{1}{2} \tau \mathbf{L}_{hx} \right) \mathbf{f}_1 + \left( \frac{1}{2} \tau \mathbf{L}_{hz} - \frac{1}{4} \tau^2 \mathbf{L}_{hx} \mathbf{L}_{hz} \right) \mathbf{f}_2 + \left( \mathbf{E} - \frac{1}{2} \tau \mathbf{L}_{hx} - \frac{1}{2} \tau \mathbf{L}_{hz} + \frac{1}{4} \tau^2 \mathbf{L}_{hx} \mathbf{L}_{hz} \right) \mathbf{f}_3.
$$

Раздел 7. Вычислительные методы и математическое моделирование Part 7. Calculation methods and mathematical modelling

Для того, чтобы обеспечить наилучшую суммарную аппроксимацию схемы, необходимо выбрать  $f_1(u_{i, j,k}) = f_2(u_{i, j,k}) = f_3(u_{i, j,k}) = f(u_{i, j,k}).$ 

Построенная схема имеет первый порядок аппроксимации по времени. Порядок аппроксимации по пространственным переменным совпадает с порядком аппроксимации операторов  $L_{hv}$ ,  $L_{hv}$ и  $\mathbf{L}_{h\mathbf{z}}$ . При  $f_3(u_{i\,ik}) \neq f(u_{i\,ik})$  схема не является аппроксимирующей.

Разностная схема (7-9) относится к классу экономичных разностных схем [11], так как на каждом этапе вычислений необходимо проводить прогонки только по одному направлению. Для квазилинейной задачи возможно построить консервативный вариант схемы, также являющейся экономичной.

3. Пример вычислений. Рассмотрим вариант расчета с коэффициентом диффузии  $D_n = 2.6 \cdot 10^{-5}$  и высоким темпом деления опухолевых клеток ( $B = 150$ ). Расчёт проводился на сетке  $23\times22\times24$ узла. Рассматривался нилинлрический сектор  $0.5 \le R \le 1.4$ ;  $0 \le \varphi \le \pi/6$ ;  $0 \le Z \le 1$ . На границе R = 1.4 находился кровеносный сосуд с постоянной концентрацией субстрата  $s = 0.1$ , вытянутый влоль оси Z. Во всех остальных граничных точках накладывалось условие равенства нулю потока концентрации субстрата. Поток клеток ткани через границы области также полагался равным нулю.

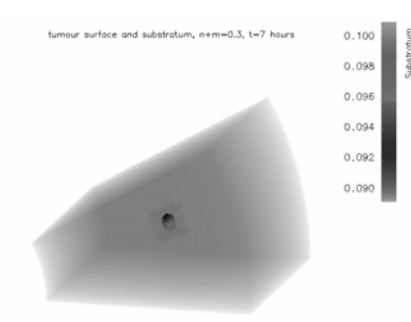

Рис. 1. Фронт опухоли (в центре) в момент времени 7 часов от начала расчёта. Концентрация кислорода (показана градациями серого цвета) в области практически однородна

В узлах с индексны-МИ координатами  $\{8; 6; 6\}, \{8; 7; 6\}$  и  $\{8; 8; 6\}$  задавались ненулевые концентрации подвижных опухолевых клеток: 0.2, 0.3 и 0.2 соответственно. Всё остальное пространство было заполнено клетками здоровой ткани с плотностью  $h=1$ 

 $Ha$ начальном этапе рост опухоли

происходит по типу опухолевого сфероида. На рис. 1 показан фронт опухоли (изоповерхность  $n + m = 0.3$ ) в момент соответствующий 7 часам. Концентрация кислорода в области практически почти постоянна и только в области опухоли несколько ниже.

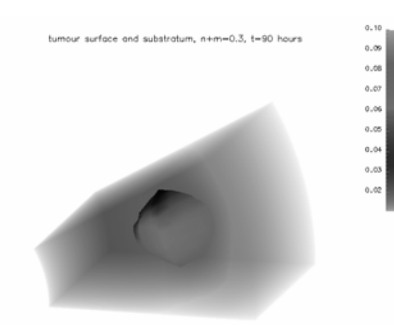

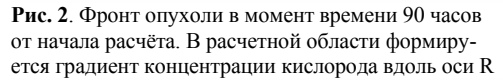

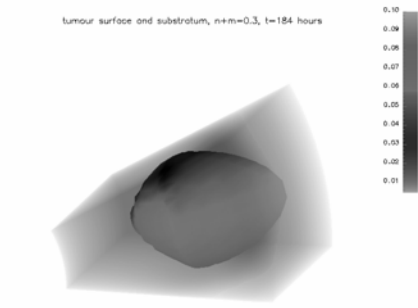

**Рис. 3**. Фронт опухоли в момент времени 184 часа от начала расчёта. Наблюдается растяжение сфероида в направлении источника кислорода (справа)

Сферическая форма фронта опухоли сохраняется достаточно долго. На рис. 2 показано положение фронта опухоли в момент соответствующий 90 часам физического времени. Следует отметить, что сферическая форма фронта объясняется и распространением опухолевых клеток за счёт случайных блужданий, и действием хемотаксиса, поскольку при избытке субстрата в окружающей ткани и пониженной концентрации внутри опухоли градиент концентрации субстрата направлен

нормально к поверхности фронта опухоли. Однако к моменту *t* = 90 часов (рис. 2) формируется распределение субстрата с ярко выраженным градиентом вдоль оси *R*. Далее фронт движется в направлении источника кислорода (рис. 3).

*Раздел 7. Вычислительные методы и математическое моделирование Part 7. Calculation methods and mathematical modelling* 

### **Список литературы:**

- 1. R. H. Thomlinson, L. H Gray Histological structure of some human lung cancers and the possible implications for radiotherapy // Brit. J. Cancer, 9, 1955 — 539–549.
- 2. W. Mueller-Klieser Method for determination of oxygen consumption rates and diffusion coefficients in multicellular spheroids. / Biophys. J., 46, 1984 — 343–348.
- 3. K. Groebe, W. Mueller-Klieser On the relation between size of necrosis and diameter of tumor spheroids / Int. J. Rad. Oncol.,  $34.1996 - 395 - 401$ .
- 4. H. P. Greenspan Models for the growth of a solid tumour by diffusion / Stud. Appl. Math., 51, 1972 — 317–340.
- 5. M. E. Hystad, E. K. Rofstad Oxygen consumption rate and mitochondrial density in human melanoma monolayer cultures and multicellular spheroids / Int. J. Cancer, 57, 1994 — 532–537.
- 6. J. P. Ward, J. R. King Mathematical modeling of avascular tumour growth / IMA J. Math Appl. Med. Biol., 16, 1999 — 171–211.
- 7. J. A. Sherratt, M. A. J. Chaplain A new mathematical model for avascular tumour growth.  $/\overline{J}$ . Math. Biol. 43, 2001 — 291–312.
- 8. M. A. J. Chaplain, M. Ganesh, I. G. Graham Spatial-temporal pattern formation on spherical surfaces: numerical simulation and application to solid tumour growth / J. Math. Biol., 42,  $2001 - 387 - 423$ .
- 9. М. Kolobov, A. A. Polezhaev, G. I. Solyanik The Role of Cell Motility in Metastatic Cell Dominance Phenomenon: Analysis by a Mathematical Model / Journal of Theoretical Medicine,  $Vol.3, 2000, -63-77$
- 10. Д. Андерсон, Дж. Таннехилл, Р. Плетчер. Вычислительная гидромеханика и теплообмен: в 2-х т., Т.1: Пер. с англ. — М.: Мир, 1990. — 384 с.
- 11. С. А. Астанин Применение модифицированной схемы Дугласа-Ганна для решения квазилинейных уравнений в трёхмерном случае. / Тезисы XLVI Научной конференции Московского-физико-технического института «Современные проблемы фундаментальных и прикладных наук» — Москва-Долгопрудный, 2003. — Часть VII, С. 85.
- 12. А. А. Самарский. Теория разностных схем. М.: Наука,  $1994 - 616$  c.

*Астанин С. А., Лобанов А. И. — МКО — 2005, ч. 1, стр. 759 – 769 Astanin S. A., Lobanov A. I. — MCE — 2005, vol. 1, p. 759 – 769*

## **THREE-DIMENSIONAL MODEL OF AVASCULAR TUMOR GROWTH IN THE TISSUE**

### **Astanin S. A., Lobanov A. I.**

(Russia, Dolgoprudny)

*The three-dimensional two-compound model of tumour growth in the tissue has been considered. The model reflects chemotaxis of tumor cells as well as motility. We have applied the modified Douglass– Gunn difference scheme to obtain numerical solutions of the equations considered. Approximation properties of the method have been investigated. We have implemented the model for a cylindrical sector of homogenous tissue (without large vessels inside) and offer the examples of calculations.*